AutoCAD Crack License Key [Win/Mac] (Final 2022)

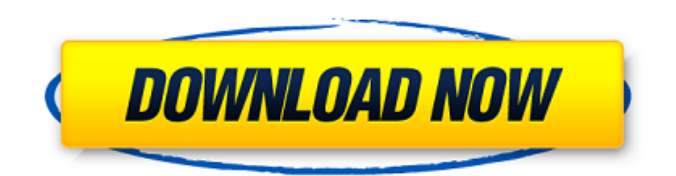

# **AutoCAD Crack + With Keygen For PC**

AutoCAD 2022 Crack LT is AutoCAD's entry-level entry. It is often used by entry-level AutoCAD users and students, as it is much easier to learn than AutoCAD and is more cost-effective than AutoCAD LT. AutoCAD LT 2012 The Microsoft Windows version of AutoCAD LT. Key Features and Benefits AutoCAD LT 2012 offers the following key features and benefits: Autodesk 360 Design Review If you already have a license to AutoCAD LT 2012, we have a download link to a 360 Design Review. This feature allows you to view and download 360-degree immersive views of your design projects in AutoCAD LT on a mobile device. AutoCAD LT User Manuals AutoCAD LT user manuals are available for download in PDF, CHM, and printable format. What's New in AutoCAD LT 2012 AutoCAD LT 2012 introduces the following new features and enhancements: Windows 7 (64-bit) Support Improved backward compatibility with earlier versions of Windows. Saving Changes Now New in AutoCAD LT 2012, saving changes before closing the drawing window has been added. This means that if you close the drawing window and make a change, you do not need to re-open the drawing to save the changes. Improved Windows Experience Autodesk launched its Autodesk Windows Experiences portal in April 2012. This new feature is part of the new look of Autodesk design applications for Windows users. You can customize your own desktop by choosing an appearance from the experience portal, which includes a digital clock, custom background, music player and more. AutoCAD LT 2011 The Windows version of AutoCAD LT 2011. Key Features and Benefits AutoCAD LT 2011 offers the following key features and benefits: Autodesk 360 Design Review If you already have a license to AutoCAD LT 2011, we have a download link to a 360 Design Review. This feature allows you to view and download 360-degree immersive views of your design projects in AutoCAD LT on a mobile device. New in AutoCAD LT 2011 New in AutoCAD LT 2011 includes a number of new features and enhancements: Virtual Table Selection The Virtual Table feature allows you to create table selections, similar to selections in

#### **AutoCAD Crack + Registration Code Free Download**

The ObjectARX library is used as the engine for AutoCAD's customization and automation capabilities. ObjectARX can be used either as a standalone API or as part of AutoCAD via the command line. Among the customizations that are available to AutoCAD users are: User-defined rendering of areas (UDR) and objects Non-standardized routing Annotation on contour lines Dynamic lineweights Spline interpolation User-defined rendering is accomplished via a set of commands available through the ObjectARX API. This is used to create shapefiles such as the following: When rendering an area or 3D object, different colors can be used to distinguish between different types of surfaces. See also SOLIDWORKS AutoLISP VBA Visual LISP References External links The ObjectARX API reference ObjectARX API Application Programming AutoCAD API reference Category:Microsoft application programming interfaces Category:Computer-aided design software Category:AutoCADQ: What is the difference between `alias` and `declare`? I have the following commands in my.bashrc: alias l=ls -la declare -f l Why is the output of declare different from the output of alias? A: declare -f l produces this output declare -x l='+' whereas alias l=ls -la produces this output declare -x  $\left|\frac{1}{2}+1\right|$  Alias expansion is one of the most powerful features of the shell. Many commands are aliased to other commands, and there is a choice of how to deal with the result. Some commands will always expand to a single command, some expand to a list, and some such as alias will even expand to multiple commands. declare is similar, but is a bit different. Its expansion is controlled by the declare statement itself, which is parsed, and all variables are declared as they

are encountered. This can cause problems in cases like # declare a bogus variable declare -x red='\u1b[0m' where bash considers the red variable to have no value. The declare command will never "get out of the block" and is usable in multiple declarations. There is one difference in the behavior between alias and ca3bfb1094

## **AutoCAD Crack + Activation Key**

Run "autocad" in the navigation. Move the cursor to the bottom right of the screen. Click on the main toolbar. Press the "ctrl" key on your keyboard. Press the 'c' key on your keyboard. Then you need to right click on ">>" and press "Start." Click on "Developer Mode." Click on the "User Settings" tab. Select "Keyboard Shortcut" option. Select the "+" button. Press on "F10." Close the dialog box. Check the "Developer Mode." Press "c" key on your keyboard. Then you need to right click on ">>" and press "Start." Click on "Developer Mode." Click on the "Options" tab. Select the "Keyboard Shortcut" option. Select the "+" button. Press on "F10." Close the dialog box. Check the "Developer Mode." Click on the "Plugins" tab. Select "AutoCAD Plugins" option. Click on the "Next." Click on the "OK." Click on "Developer Mode." Click on the "Plugins" tab. Select the "FlexKore" option. Click on the "Apply" button. Click on "Plugins" tab. Click on the "Document Modes" option. Select the "Polygonal Model" option. Click on "OK" button. Click on "Plugins" tab. Select the "SubModels" option. Click on the "OK" button. Click on the "Plugins" tab. Select the "SubModel" option. Click on the "OK" button. Click on "Developer Mode." Click on "Plugins" tab. Select the "View" option. Click on the "OK" button. Click on "Plugins" tab. Select the "Viewer" option. Click on the "OK" button. Click on "Plugins" tab. Select the "DagRun" option. Click

### **What's New In AutoCAD?**

Automate the collaboration and feedback loop that is required to make your designs faster and more accurate. Incorporate feedback to keep your designs on track. (video: 1:05 min.) Drawing Annotations: Drawing Annotations extend AutoCAD's capabilities for annotating drawings and presenting them visually. (video: 1:30 min.) Project History and Search: Easily navigate large projects with the Project History and Navigation tools. (video: 1:04 min.) Discover new parts and vendors for your drawings more easily with the Autodesk Manufacturer Database. (video: 1:10 min.) About Autodesk: Autodesk is the leader in 2D and 3D design, engineering, and entertainment software for the manufacturing, building and construction, and media and entertainment markets. Check out Autodesk's blog and Facebook page. And now for something completely different… A quick, clever followup: We're always on the lookout for new ways to deliver exciting content, and today we want to introduce you to a project that takes AutoCAD entirely outside the realm of traditional CAD. It's a big picture drawing that shows how AutoCAD, Autodesk's legacy CAD program, will be used in a brand new way. We're calling it "The Big Picture," because it shows how people will use CAD in a totally new way, for so many different applications. We'll let you in on the project when it's ready, but in the meantime, here's a hint: It's not for CAD! Keep reading for a teaser! OK, now it's time for the big reveal! Spoiler alert: The Big Picture is a new project that will be presented at Autodesk University at Autodesk University in Boston, on October 11-12, and will be on display at Autodesk University in Las Vegas, on October 10-11. If you're interested in following along, we'll be providing more info throughout the week — including, yes, more teasers. In the meantime, take a look at this teaser: The Big Picture video teaser This is an old colleague of mine, Dave (davem at miniindium dot com), who is doing

# **System Requirements:**

NVIDIA GPUs compatible with Geforce Experience, NVIDIAs CUDA Toolkit, and OpenGL 4.3. Windows 7 or later. Quad-core CPU 4GB RAM OS: Windows 10 64-bit [Store Page] [Official Site] [Discord] [Facebook] [Twitter] HOTAS compatible games (will be updated soon) (will be updated soon) Full List of compatible games on this page We are excited to announce

[https://mindspa-india.com/wp](https://mindspa-india.com/wp-content/uploads/2022/07/AutoCAD_Crack___Free_Download_Updated_2022.pdf)[content/uploads/2022/07/AutoCAD\\_Crack\\_\\_\\_Free\\_Download\\_Updated\\_2022.pdf](https://mindspa-india.com/wp-content/uploads/2022/07/AutoCAD_Crack___Free_Download_Updated_2022.pdf) <https://www.dreessen.info/highlights/autocad-23-0-crack-product-key> <https://atiqxshop.nl/wp-content/uploads/2022/07/atlebanj.pdf> [https://egyptlighttours.com/wp-content/uploads/2022/07/AutoCAD\\_\\_Crack\\_.pdf](https://egyptlighttours.com/wp-content/uploads/2022/07/AutoCAD__Crack_.pdf) <http://eventaka.com/?p=38322> <http://thingsforfitness.com/autocad-23-0-crack-download-for-windows-updated/> <https://hksdigitalhosting.com/wp-content/uploads/2022/07/walcari.pdf> <https://kramart.com/autocad-crack-product-key-full-free-x64-latest/> <http://www.giffa.ru/businessarticle-marketing/autocad-crack-mac-win-updated-2022-2/> <https://africantoursguide.com/autocad-24-1-crack-2022-2/> <https://l1.intimlobnja.ru/autocad-24-2-activation-code-free-download/> <https://fofastore.com/wp-content/uploads/2022/07/AutoCAD-3.pdf> <https://sarahebott.org/autocad-crack-2022-6/> <https://parsiangroup.ca/2022/07/autocad-3264bit-2/> <http://fixforpc.ru/autocad-2023-24-2-crack-updated-2022/> <https://explorerea.com/?p=17756> [https://ozrural.com/index.php/advert/autocad-2023-24-2-crack-with-license-key-pc-windows](https://ozrural.com/index.php/advert/autocad-2023-24-2-crack-with-license-key-pc-windows-updated-2022/)[updated-2022/](https://ozrural.com/index.php/advert/autocad-2023-24-2-crack-with-license-key-pc-windows-updated-2022/) <http://www.makeenglishworkforyou.com/2022/07/23/autocad-crack-x64-2022/> <https://greenboxoffice.ro/autocad-24-1-with-registration-code/> <https://usdualsports.com/wp-content/uploads/2022/07/AutoCAD-26.pdf>